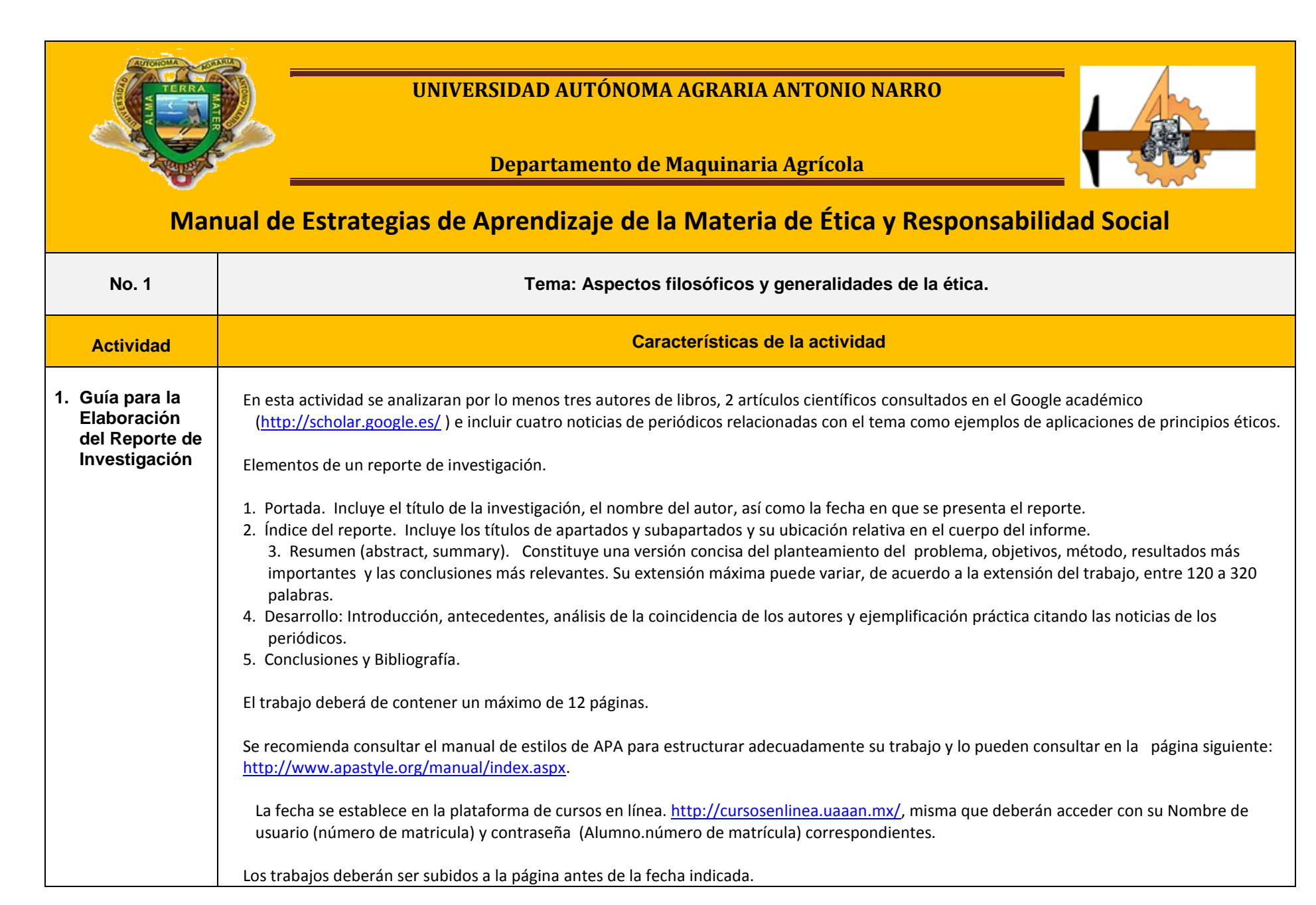

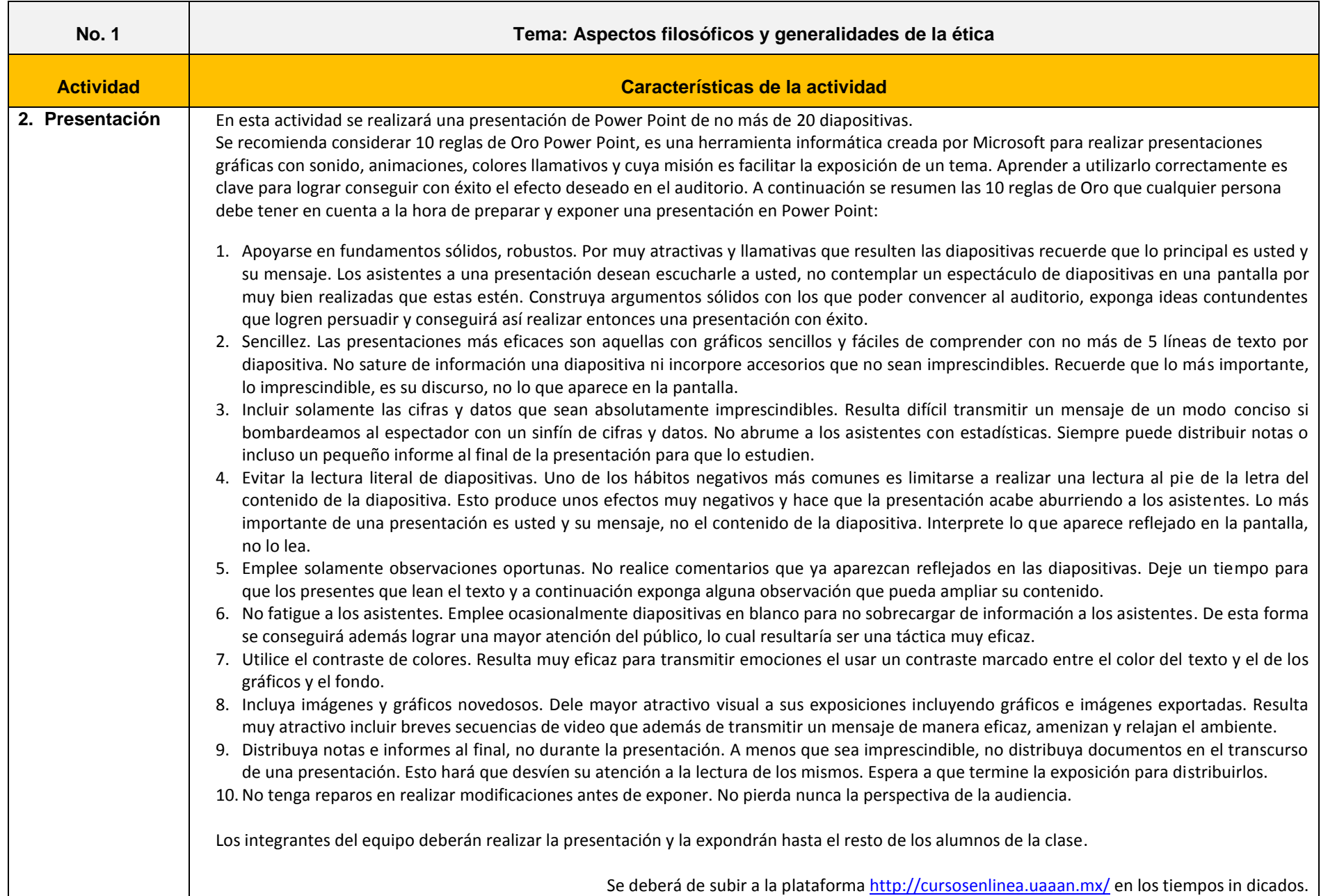

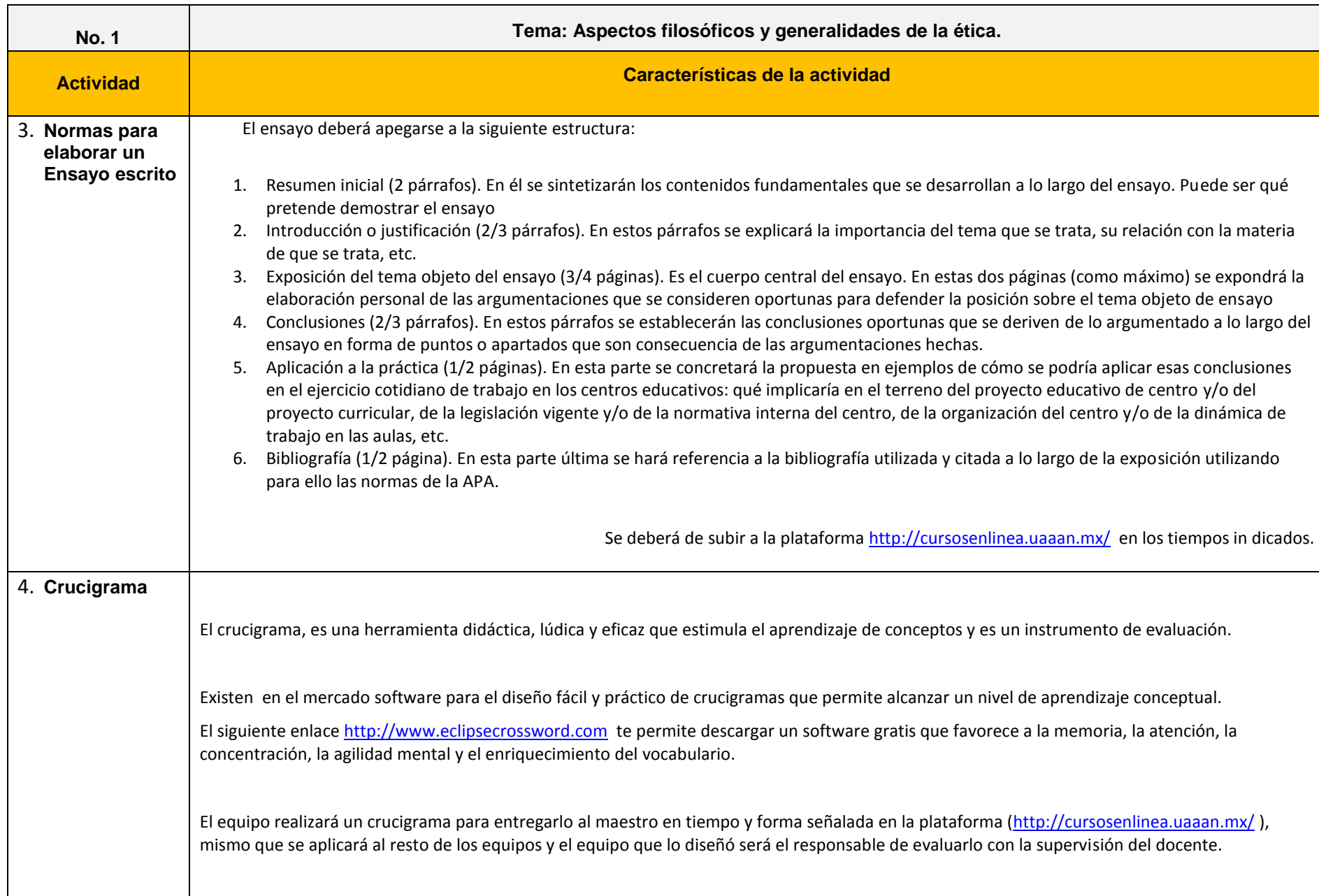

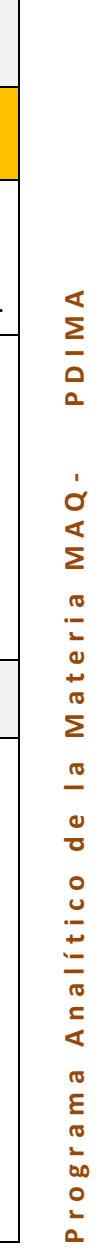

4

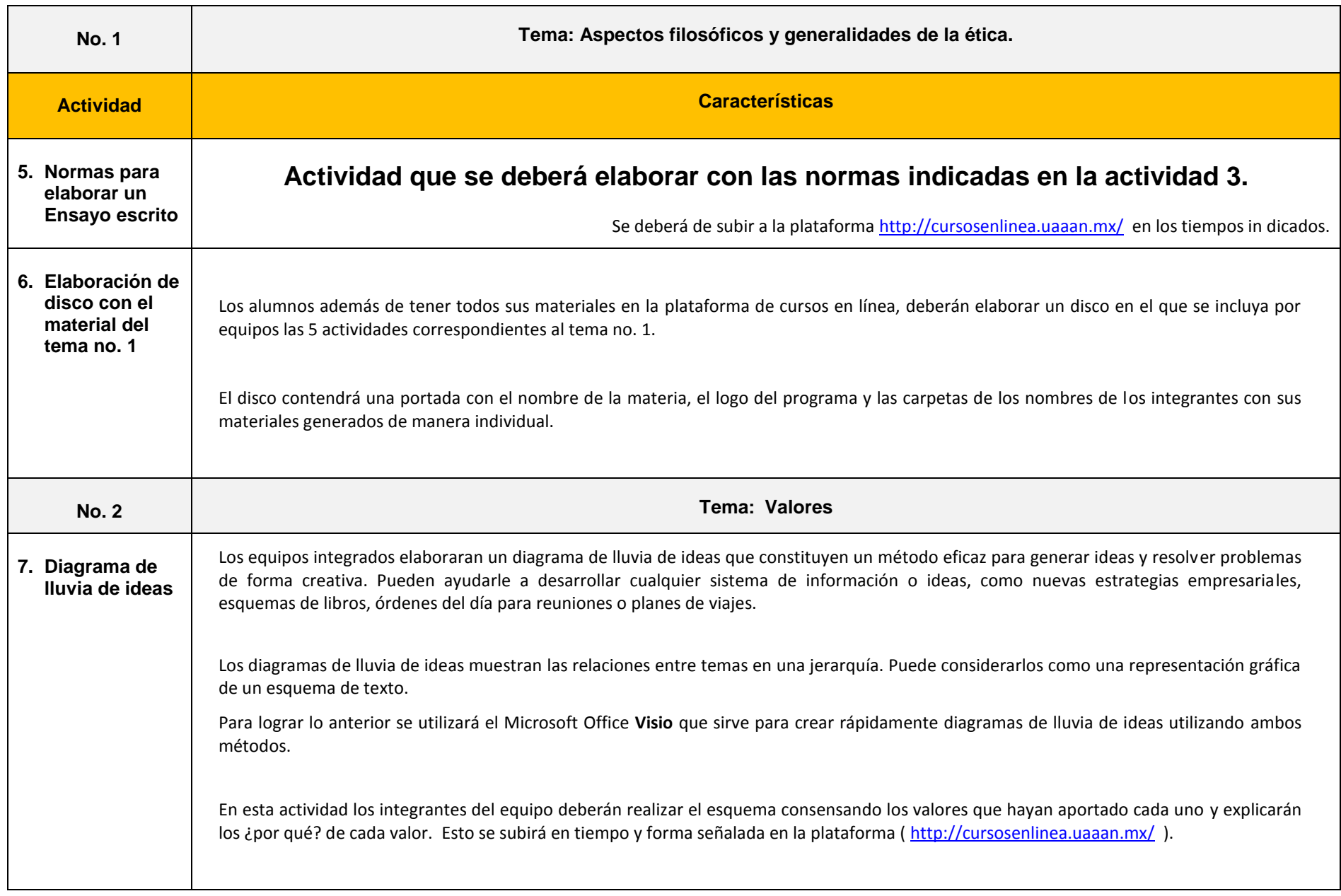

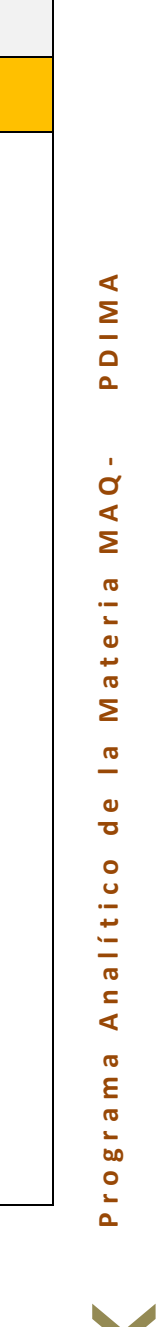

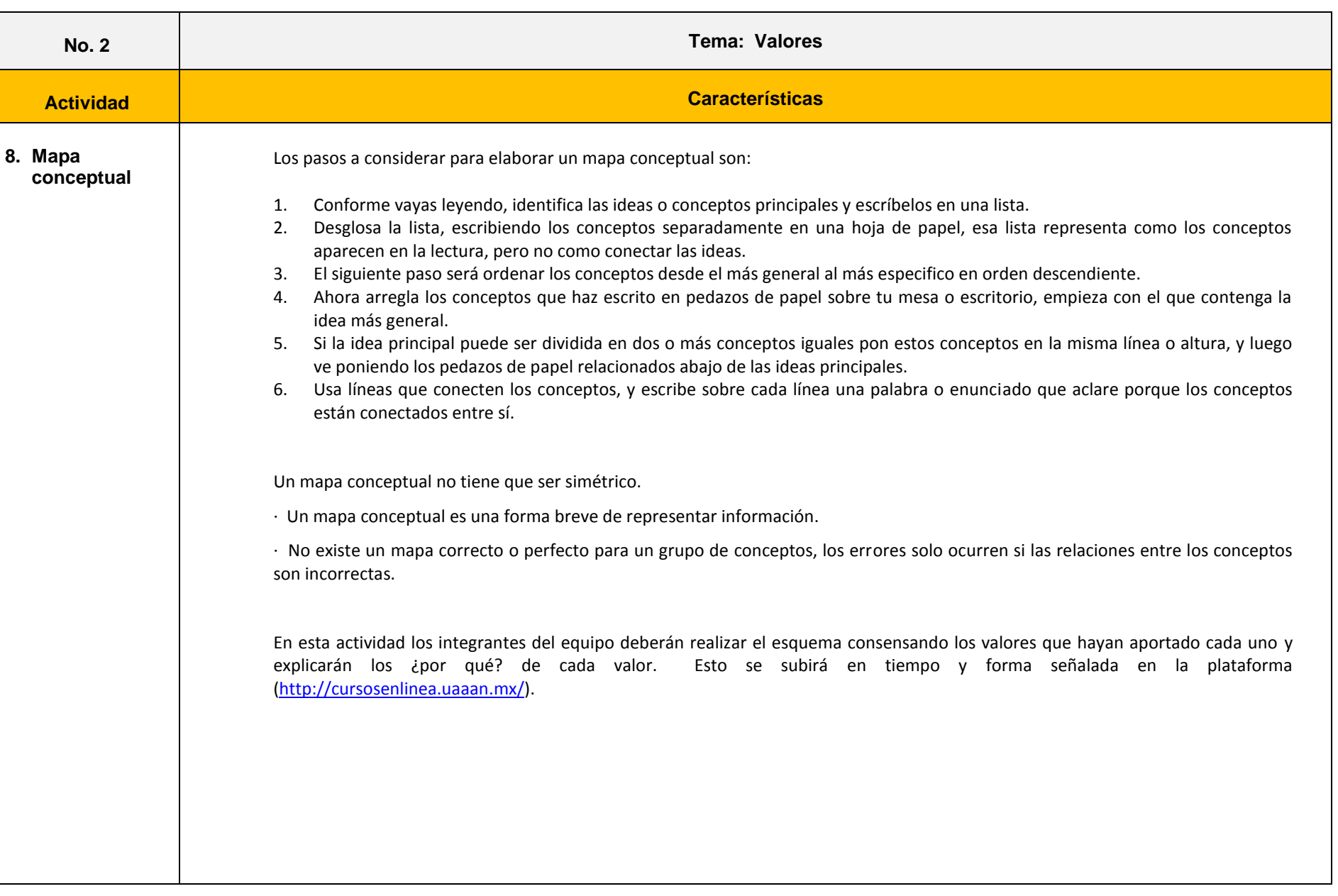

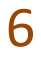

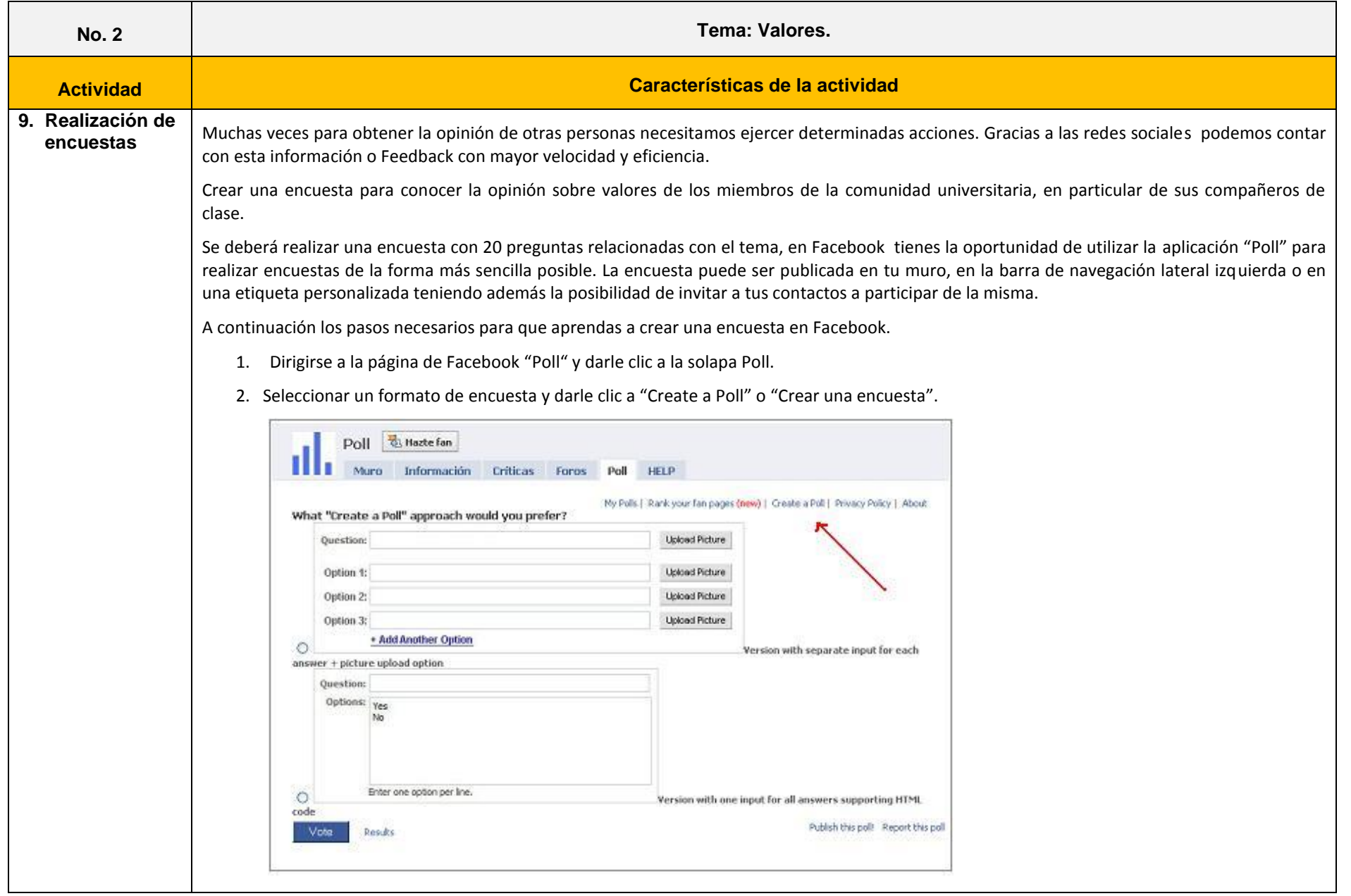

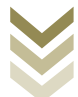

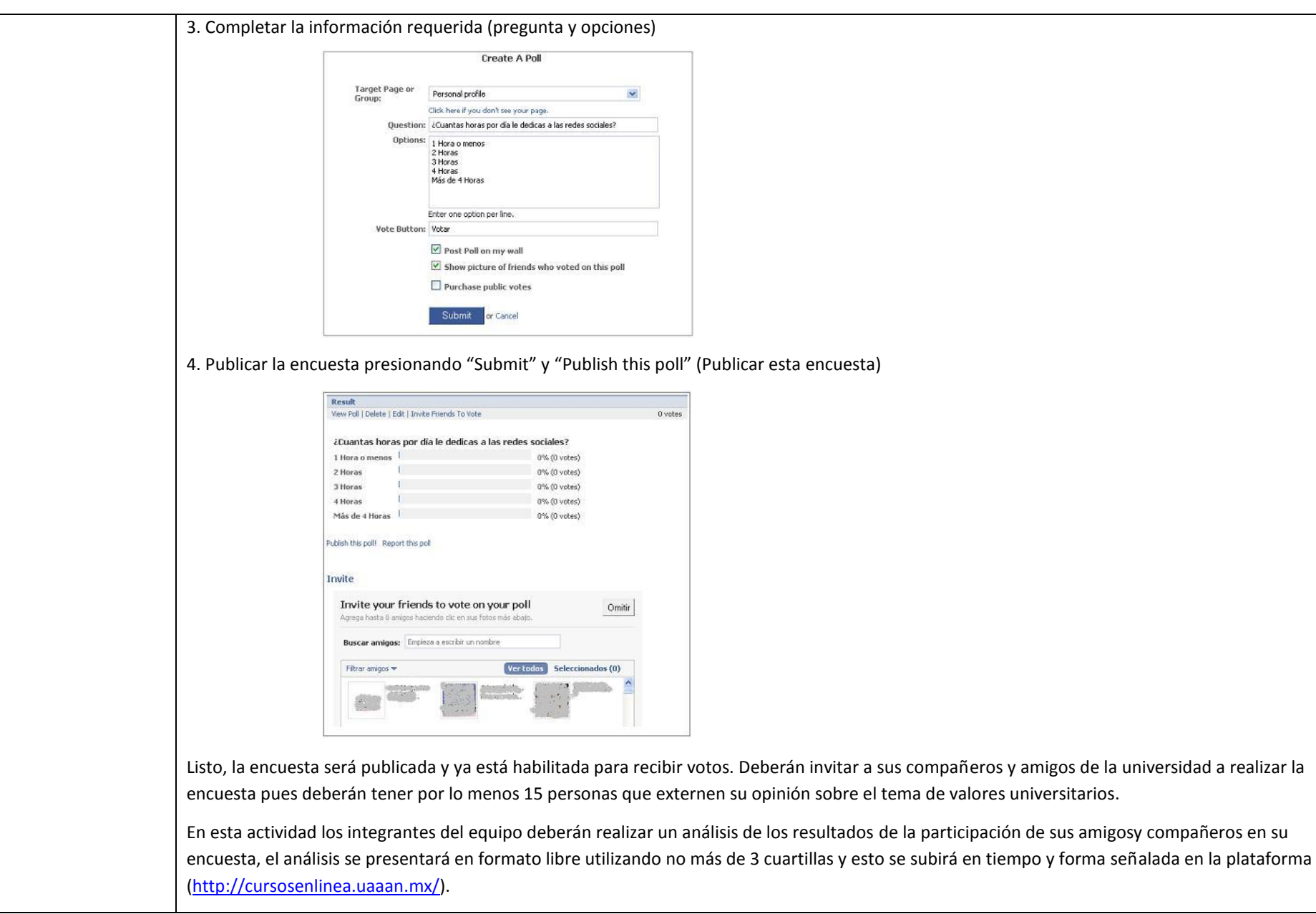

 $\mathbf{I}$ 

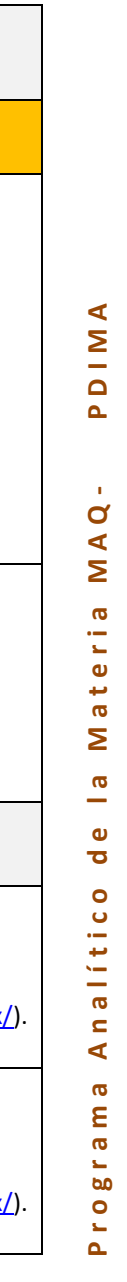

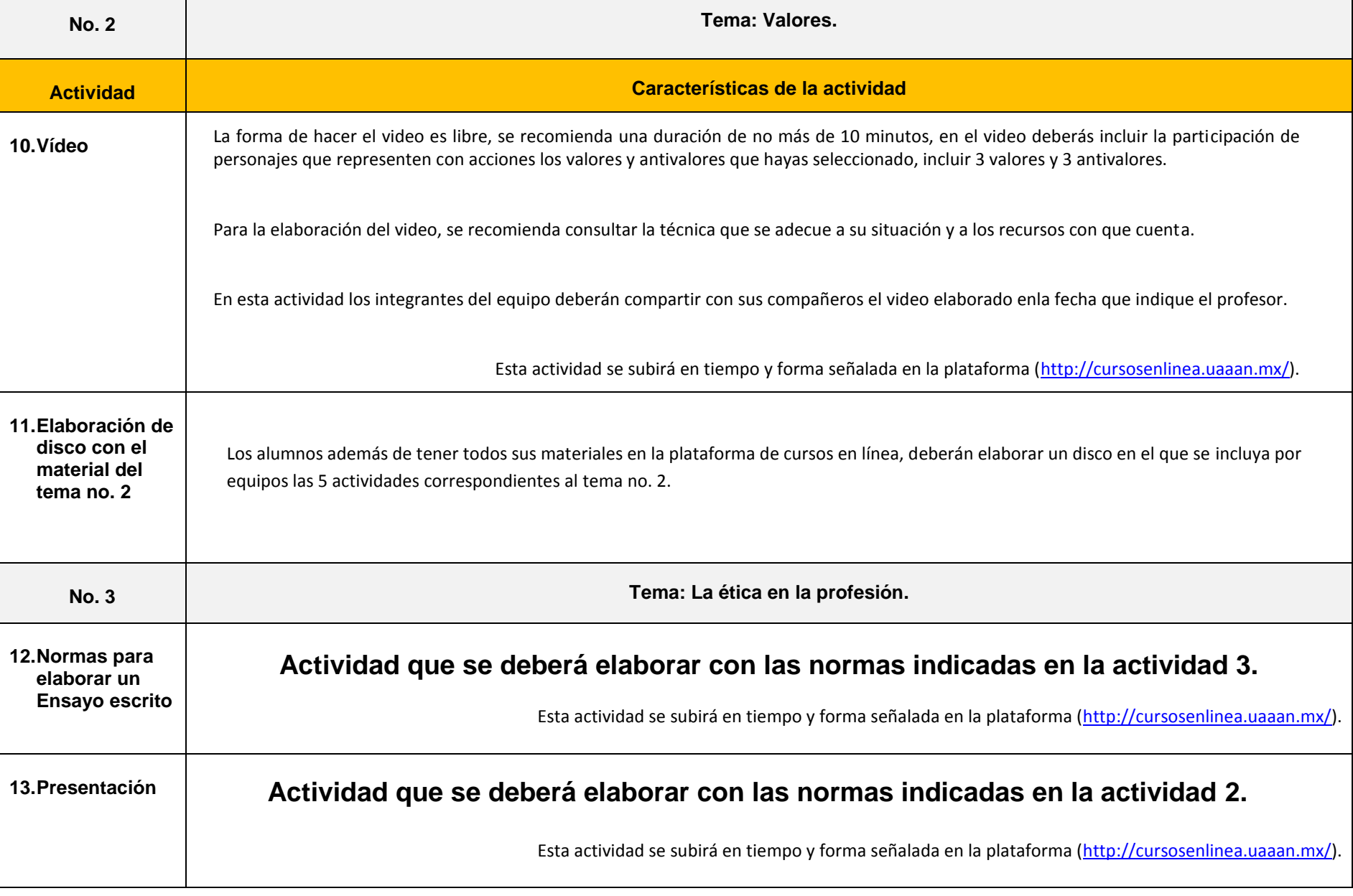

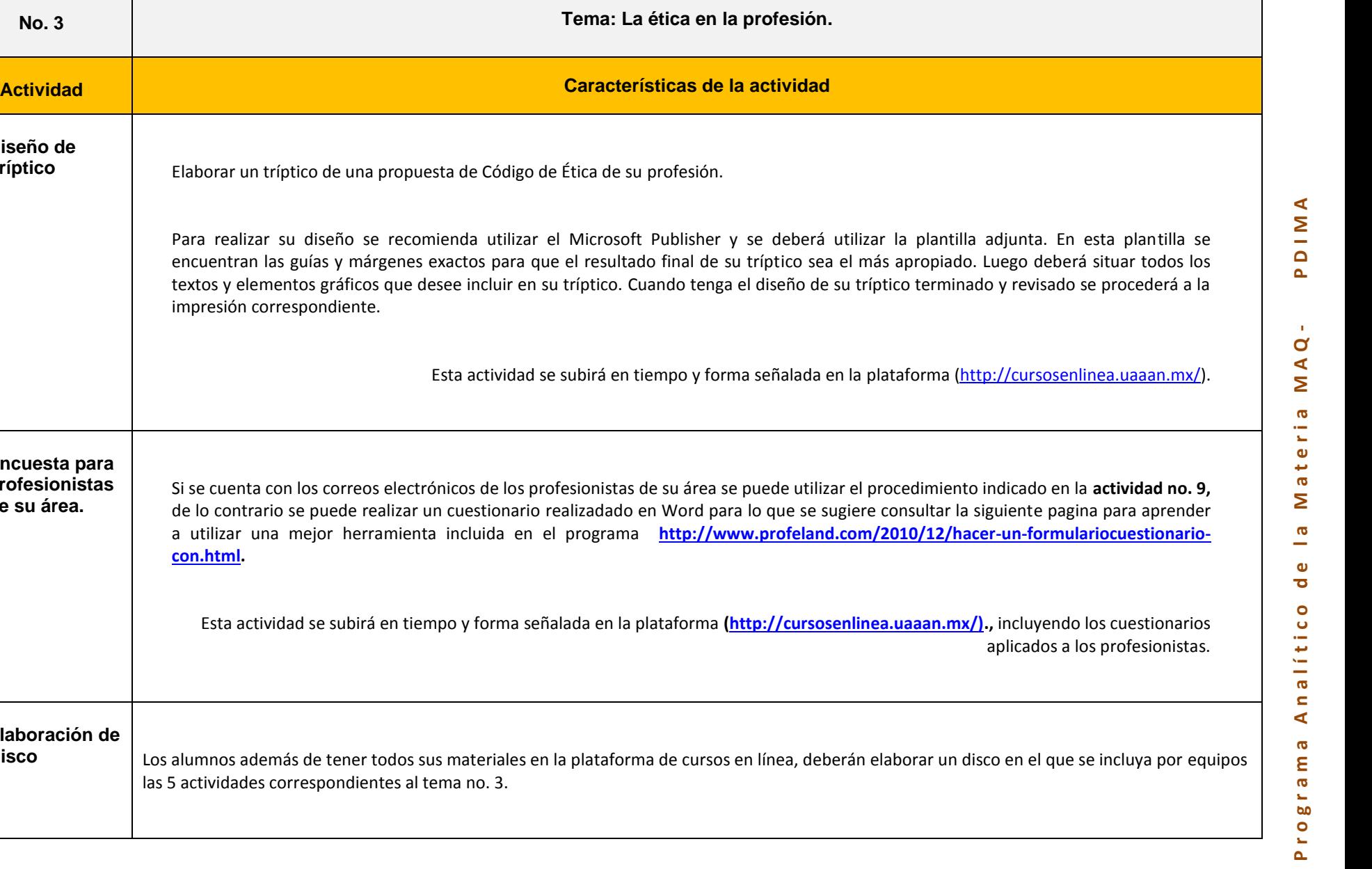

**14.Diseño de** 

**15.Encuesta para profesionistas de su área.**

**16.Elaboración de** 

impresión correspondiente.

**[con.html.](http://www.profeland.com/2010/12/hacer-un-formulariocuestionario-con.html)**

Si se cuenta con los correos electrónicos de

PDIMA

de la Materia MAQ-

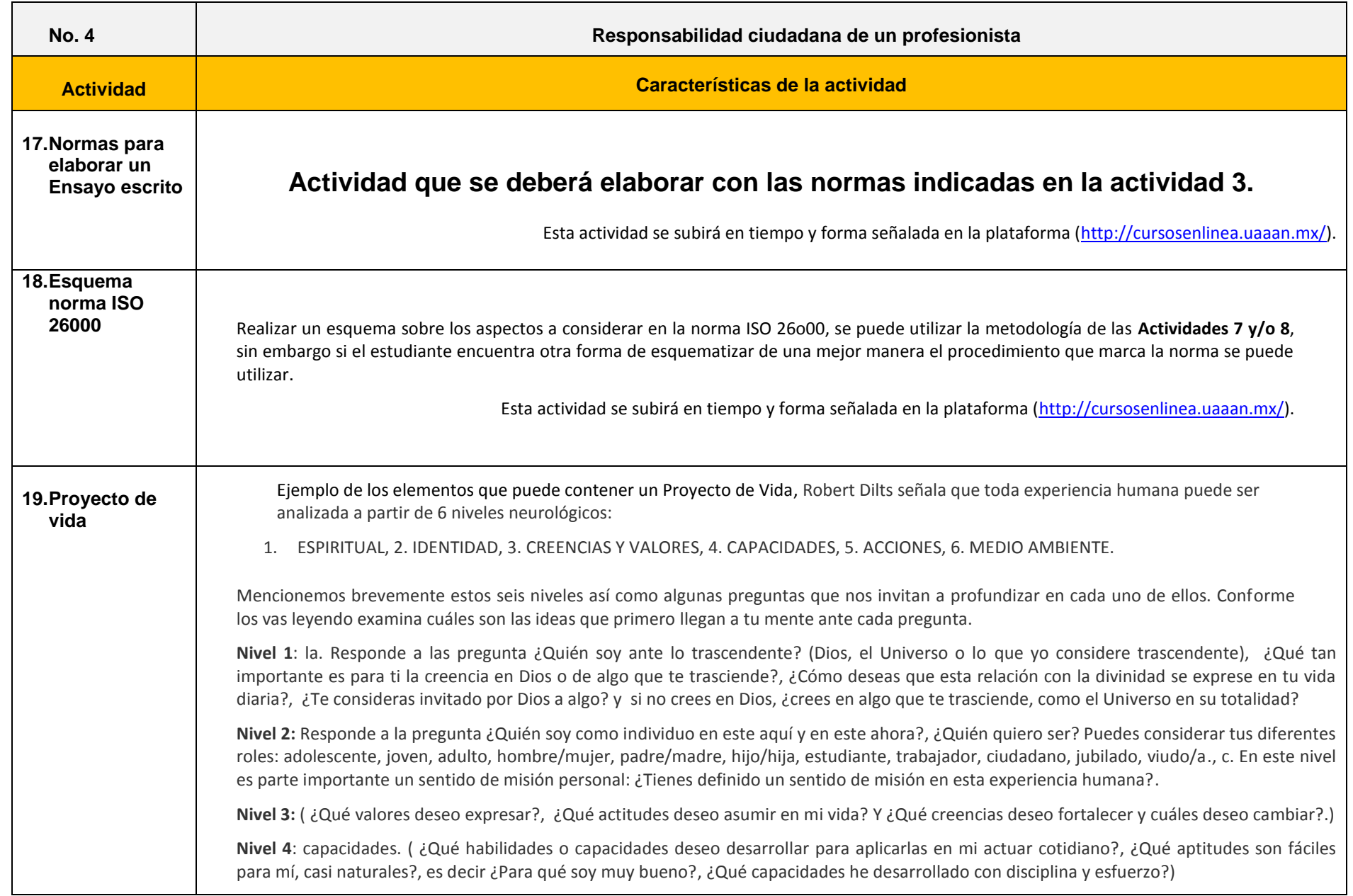

 $\blacktriangleleft$ 

El Proyecto de Vida hacia el exterior incluye los dos Niveles Neurológicos restantes:

**Nivel 5**: ( ¿Cómo quiero actuar cada día? Y ¿Qué tipo de actividades deseo realizar o deseo dejar de realizar cada día?)

**Nivel 6:** ( ¿Dónde quiero estar?, ¿Con quiénes deseo convivir? Y ¿Cómo quiero relacionarme con el medio ambiente en que me desenvuelvo?)

Revisando estos niveles desde lo más externo a lo más interno, veos que el nivel más superficial o básico es nuestro entorno o ambiente, nuestras restricciones externas. Actuamos en ese entorno a través de nuestra conducta. Nuestra conducta está dirigida por nuestras aptitudes o capacidades. Estas están organizadas por las creencias y valores que a su vez, están organizados según nuestra identidad. Y nuestra identidad depende en gran medida de nuestro sentido de trascendencia o espiritualidad.

¿Son muchas cosas?, ¿Muchos conceptos?. La buena noticia es que puedes trabajar en tu proyecto poco a poco. Recuerda siempre que es TU PROYECTO, y que puedes modificar algunos aspectos de él cuando lo desees y cuantas veces decidas hacerlo. Simplemente te da información sobre lo que deseas y te facilita tomar decisiones para seguir ese rumbo.

En base a lo que decidas incluir puedes redactar metas más específicas. En ellas incluyes el qué, para cuándo, cuándo evaluar, con qué recursos, al alcanzar esa meta que obtendrás, etc.

En esta página web puedes encontrar un artículo sobre cómo definir metas.

Para definir los dos proyectos, el interno y el externo, simplemente sueña. Imagina cómo quieres percibirte a ti mismo y qué deseas proyectar hacia los demás. Imagínate en diversos lugares o realizando diversas actividades. ¿Qué lugares y qué actividades te llenan más?

El alcanzar tu plenitud es un proceso que parece interminable. Lo interesante es disfrutar ese proceso. No te obsesiones con alcanzar una o muchas metas específicas.

Recuerda el ejemplo del viaje. Mientras vas llegando a un lugar y a otro, y a otro, y a otro… ¿Vas disfrutando el viaje o estás muy preocupado por llegar al siguiente lugar, y esta misma preocupación te impide gozar del lugar en que estás?

No permitas que tu vida sea como un viaje en una barca que simplemente se mueve en la dirección que llevan las olas. Toma el timón de tu barca y dale una dirección para avanzar. Decide hacia dónde quieres ir y endereza ese timón. Que disfrutes plenamente cada día en este viaje llamado vida. **Recuerda que son tus proyectos. Modifícalos cuanto quieras.**

Esta actividad se subirá en tiempo y forma señalada en la plataforma [\(http://cursosenlinea.uaaan.mx/\)](http://cursosenlinea.uaaan.mx/).

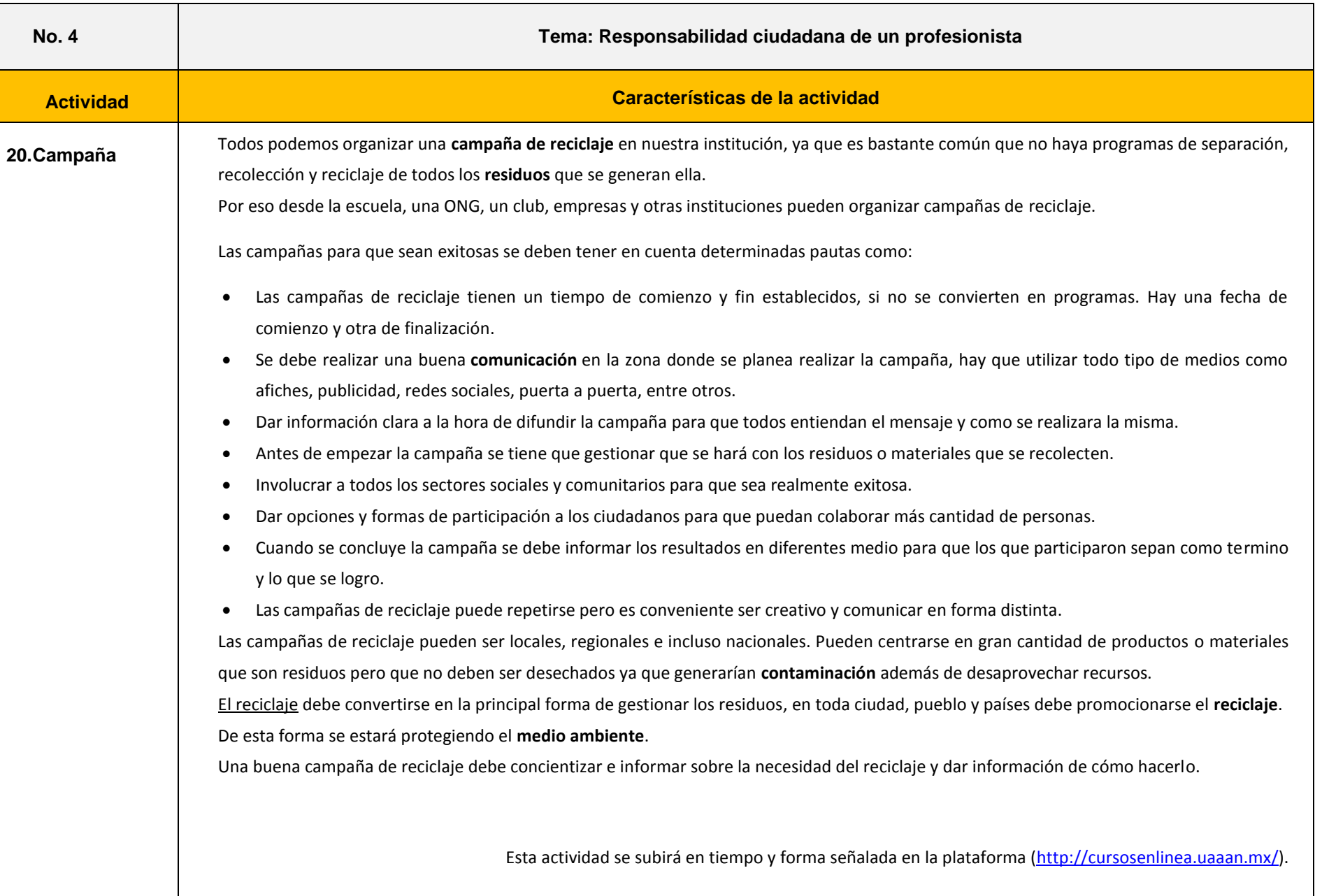

**21.Disco digital con los materiales generados en el curso.**

Se deberá generar un disco con la integración de todos los materiales y actividades generadas a lo largo del curso. Haciendo un disco autoejecutable, que contenga los temas y se hagan las ligas correspondientes de los cuatro temas que integran el total del curso con sus respectivas actividades.

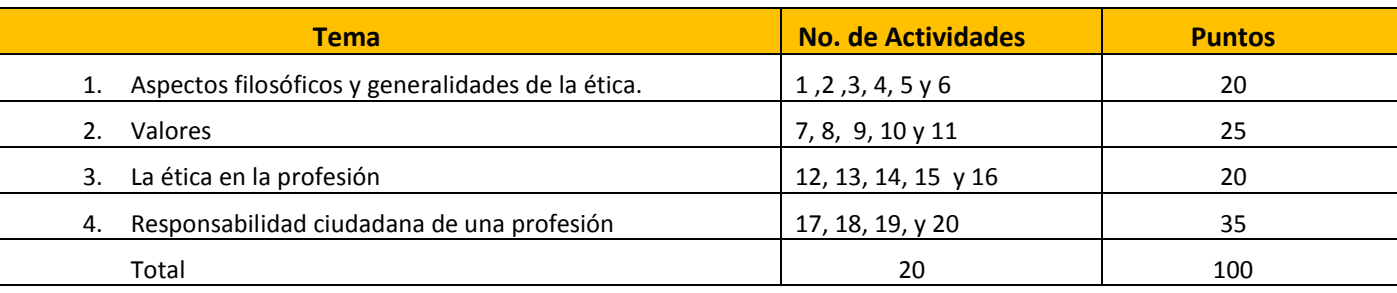

Nota: La presente actividad tienen como finalidad integrar los materiales generados en cada una de las actividades y realizar un disco autoejecutable.

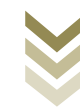